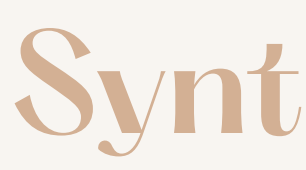

# Interpréter les résultats

### Objectif : s' assurer de l'effet de l'intervention sur <sup>L</sup>e<sup>S</sup> <sup>P</sup>rOgRè<sup>S</sup> <sup>O</sup>bSeRvÉ<sup>s</sup>

Valdenaire, A. Création d'un outil d'information sur les lignes de base en langage écrit. Mémoire de fin d'études en orthophonie, 2021-2022.

### Synthèse d'articles #4

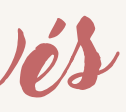

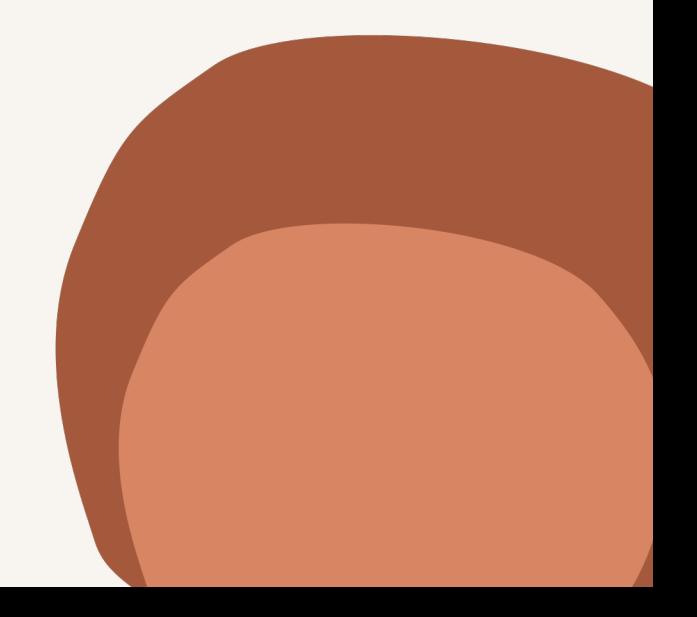

# Ce qu'il faut retenir

L'analyse des résultats repose sur :

- leur significativité clinique, qui pourra être mise en évidence par des questionnaires qualitatifs auprès du patient et/ou de son entourage (ces aspects sont développés dans la Synthèse d'articles #5 Mesures fonctionnelles),
	- leur significativité numérique, à l'appui des mesures prises lors des lignes de base.

Pour s'assurer que les résultats sont bien la conséquence de l'intervention thérapeutique, il existe des tests statistiques : Test de TAU-U pour comparer deux périodes avec / sans intervention Test de Mac Nemar pour comparer des résultats échoués / réussis entre le pré-test et le post-test Test des rangs de Wilcoxon pour comparer des mesures de temps (durée, vitesse) entre le pré-test et le post-test

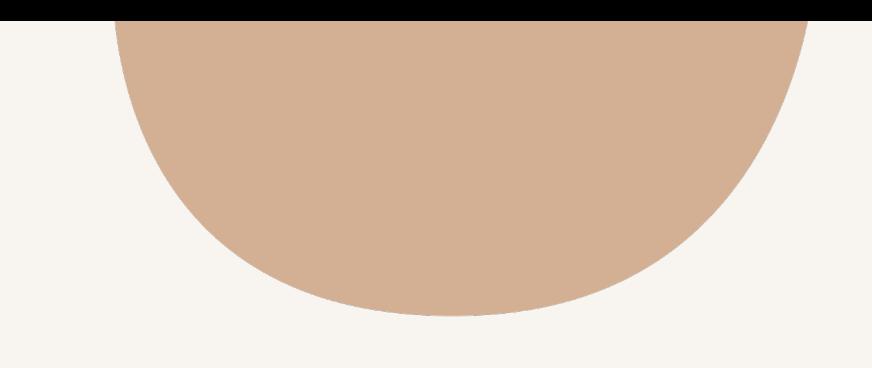

Pour évaluer l'effet de votre intervention grâce aux mesures prises lors des lignes de base : la lecture visuelle des graphiques donne une première idée des progrès du patient

Martinez Perez, T., Geurten, M., & Willems, S. (2021). Collecter des données sur l'évolution du patient pour augmenter son efficacité thérapeutique en orthophonie. ANAE, 33(173), 433-431.

Pour analyser les résultats des mesures prises avec les lignes de base, T. Martinez Perez propose deux axes d'interprétation :

- Quelle significativité clinique reflète les mesures ? Pour évaluer le transfert réel des capacités travaillées dans les activités quotidiennes et le ressenti du patient, l'auteur propose d'utiliser l'échelle GAS, qui permet de questionner l'atteinte des objectifs fixés. Cet outil est présenté dans la Synthèse d'articles #5 (les mesures fonctionnelles).
- Quelle significativité numérique entre les mesures pré/post, les mesures contrôle ? En effet, une simple analyse visuelle sur un graphique permet d'observer si les performances s'améliorent, stagnent ou se dégradent. Mais comment savoir si ces tendances sont significatives et reflètent réellement l'effet de l'intervention thérapeutique ?

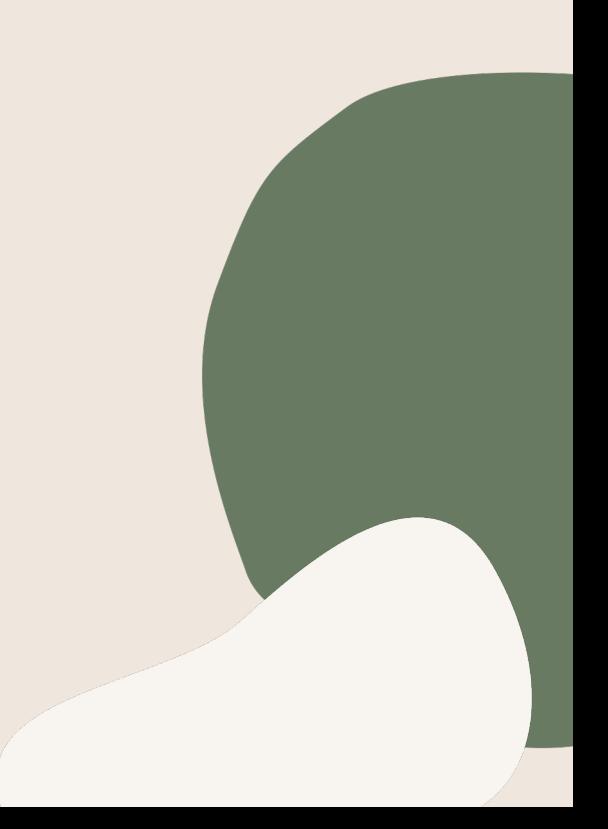

# Analyser les résultats

Source : Fun Mooc EBP 2020, Module 6, séquence 4 Psychologue et orthophoniste : L'EBP au service du patient. (s. d.). FUN MOOC, à l'adresse https://www.funmooc.fr/fr/cours/psychologue-et-orthophoniste-lebp-au-service-du-patient/#/ (disponible jusqu'au 01/07/2021)

### Interprétation : 4 configurations de lignes de base

Exemple proposé par T. Martinez-Perez : évaluation d'un programme d'intervention centrée sur le parent

Dans une première famille, le clinicien pourrait uniquement constater une amélioration des résultats dans les mesures "prise en charge" et "transfert". Il s'agit de la configuration idéale qui peut être interprétée comme suit : l'intervention du clinicien a été efficace car elle a permis un changement chez le parent, transférable dans un autre contexte écologique. De plus, les progrès peuvent être interprétés comme étant la conséquence de l'intervention du clinicien car le parent n'a pas progressé pour l'instant sur la mesure contrôle.

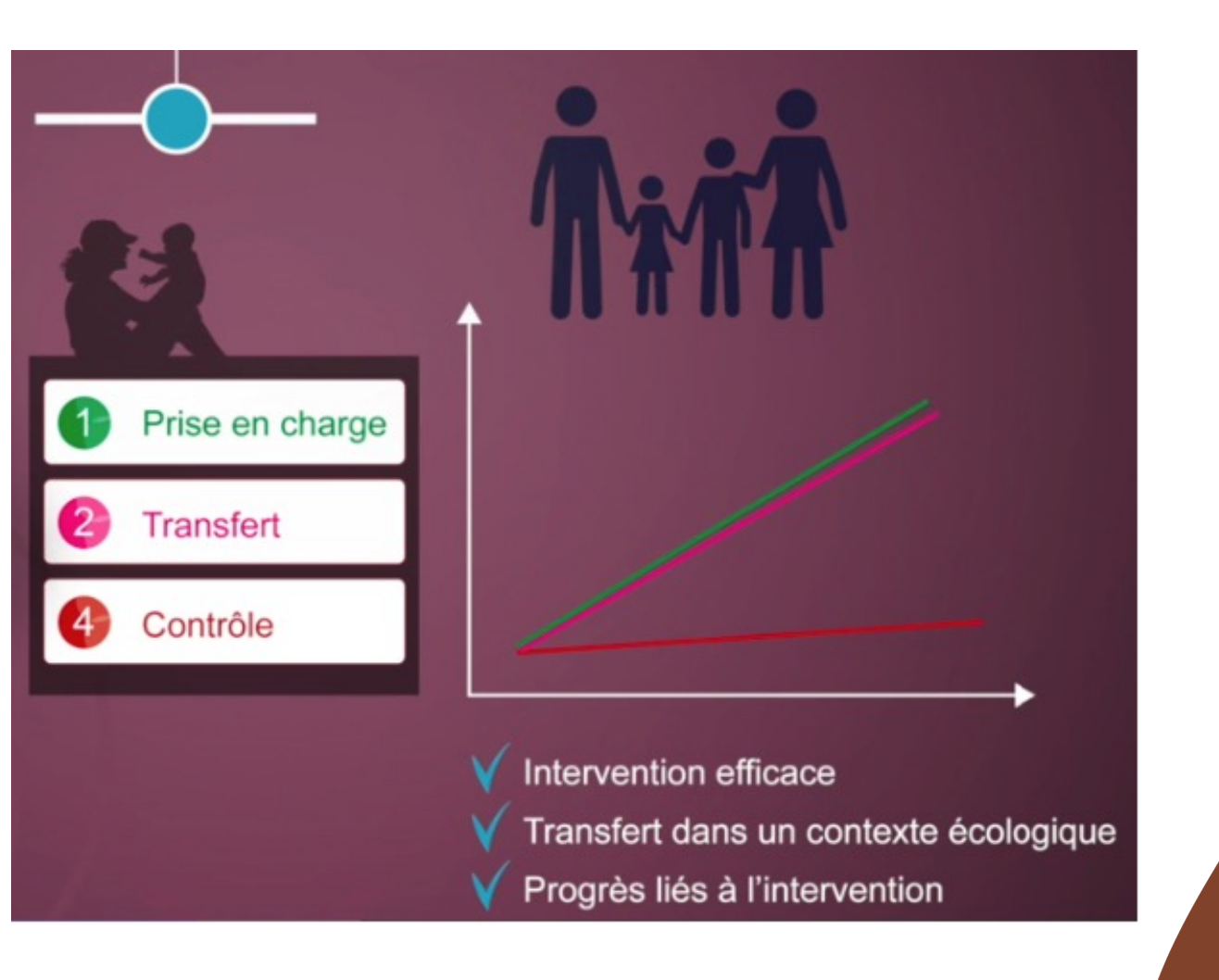

#1

### Interprétation : 4 configurations de lignes de base

Exemple proposé par T. Martinez-Perez : évaluation d'un programme d'intervention centrée sur le parent

Dans une deuxième famille, une amélioration des résultats pourrait s'observer dans les trois mesures. Il est ici impossible d'affirmer que les changements chez le parent sont la conséquence de l'intervention du clinicien. Il est notamment possible que les progrès soient simplement la conséquence d'une augmentation d'un temps partagé entre enfant et parent. #2

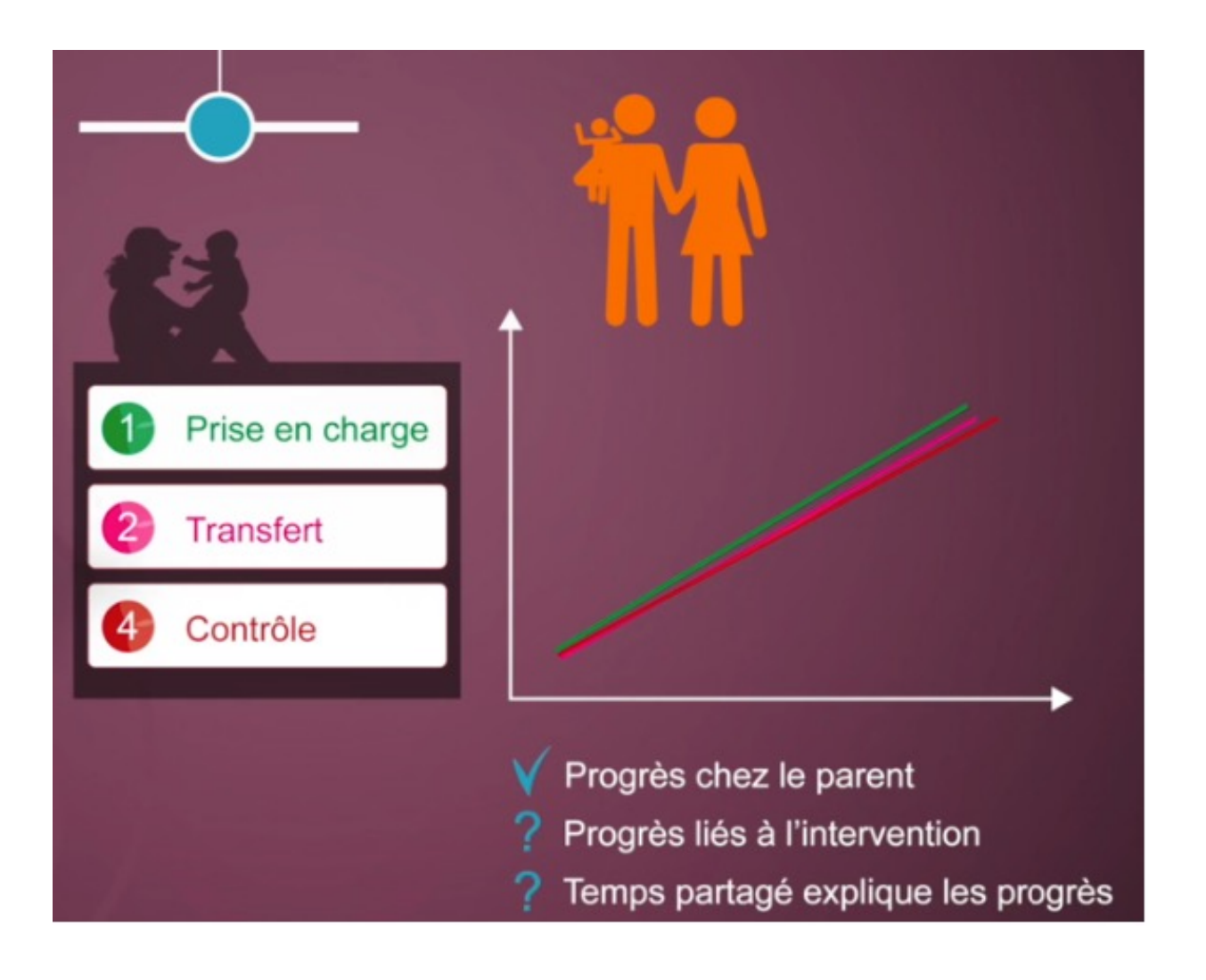

### Interprétation : 4 configurations de lignes de base

Exemple proposé par T. Martinez-Perez : évaluation d'un programme d'intervention centrée sur le parent

Dans une troisième famille, seule la mesure "prise en charge" pourrait s'être améliorée. Le changement du parent peut être attribué à l'intervention du clinicien car la mesure "contrôle" est restée stable. Mais l'absence de résultat dans la mesure "transfert" suggère que l'intervention parentale risque d'être peu généralisable et donc d'entraîner peu de diminution des troubles chez l'enfant. Plusieurs hypothèses peuvent alors être énoncées : est-ce le dosage de l'intervention, notamment le nombre de séances avec le parent, qui était insuffisant pour permettre un transfert ? Est-ce la méthode d'intervention du clinicien qui était inadéquate ? Est-ce que certains éléments du contexte familial, comme la présence d'un nourrisson, n'ont pas été pris en compte et complexifient la gestion des comportements de l'enfant par le parent ? #3

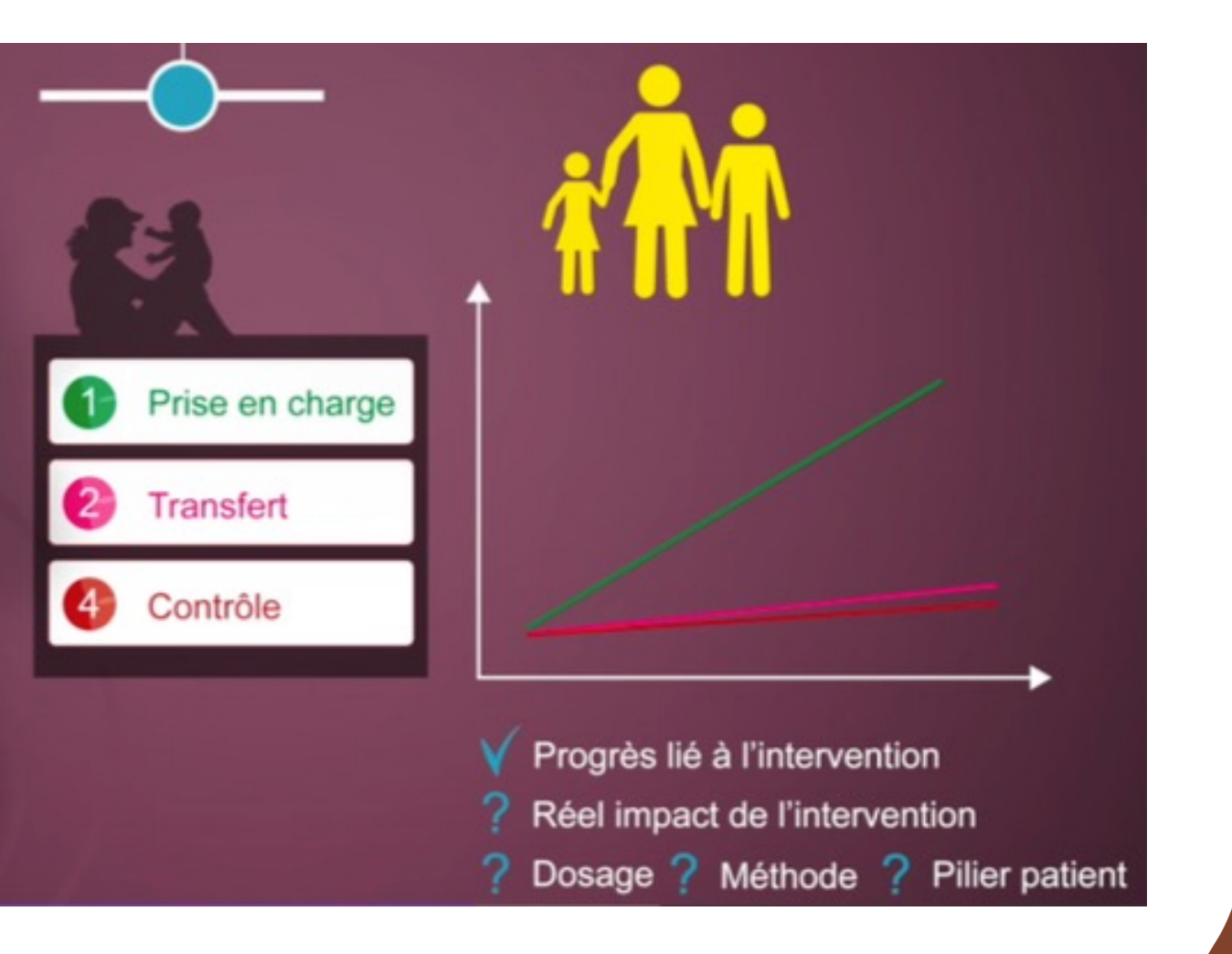

### Interprétation : 4 configurations de lignes de base

Finalement, dans une quatrième famille, aucune mesure n'aurait bougé.  $#4$ 

Exemple proposé par T. Martinez-Perez : évaluation d'un programme d'intervention centrée sur le parent

Cela suggère simplement que le fait d'enclencher une intervention ne permet pas au parent de modifier ses interactions avec son enfant. Face à l'absence de résultat dans la mesure "prise en charge", des nouvelles hypothèses peuvent s'ajouter à celles précédemment citées. Notamment, est- ce un problème d'engagement du parent dans l'intervention ?

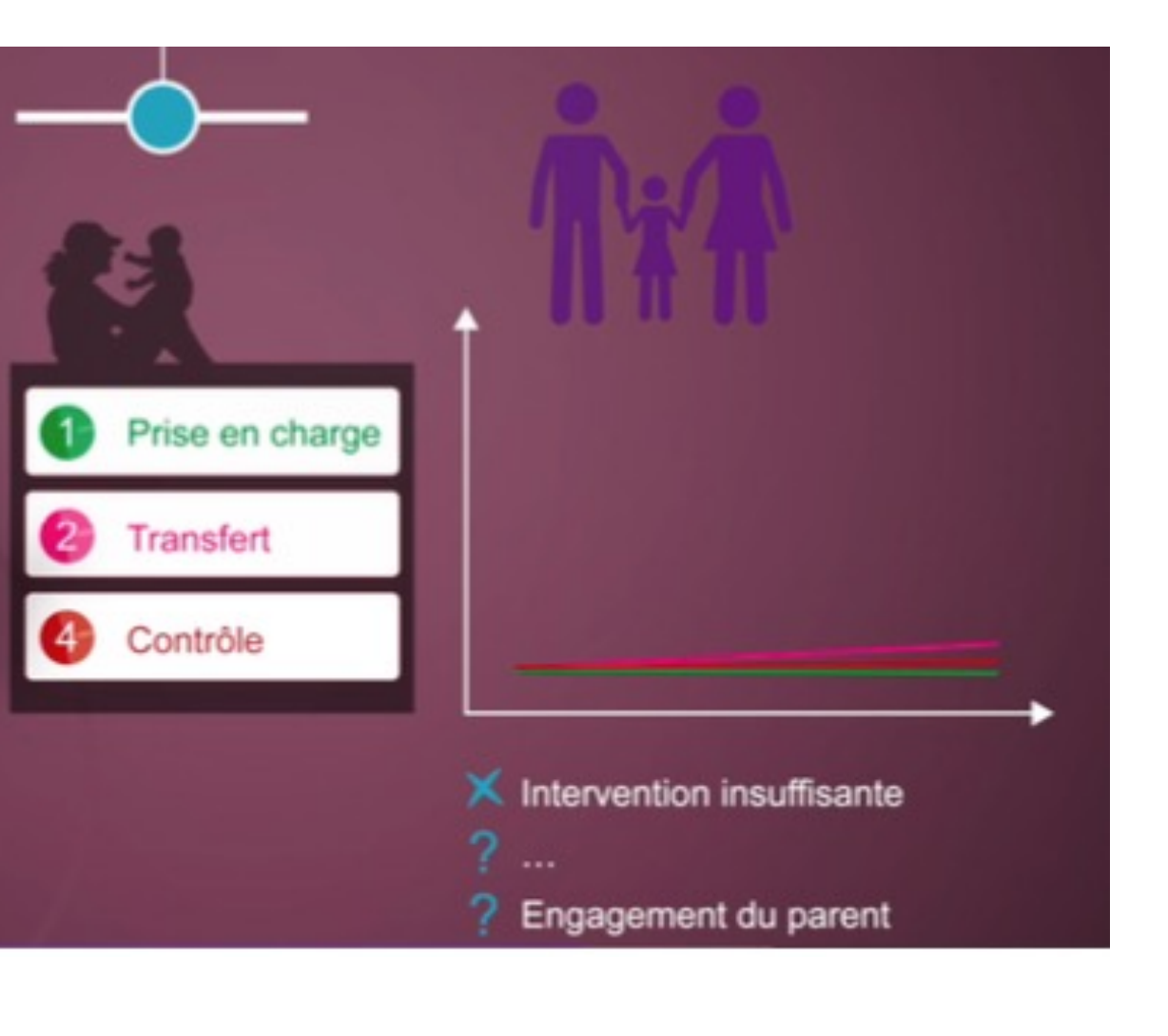

### Choisir le test st

Test de TAU-U Comparer deux périodes avec et sans inter

Pour s'assurer que l'intervention est bien respo observés, il est possible de comparer les perfo post-test 1 (immédiatement après l'intervention post-test 2 (à l'issue d'un autre type d'intervent

Le test statistique qui s'applique dans ce cas e de comparer deux à deux des données numériques périodes. [http://www.singlecaseresearch.org/#/](http://www.singlecaseresearch.org/)

Dans cet exemple, des mesures contrôles sur l prises jusqu'au point n°19 (baseline du graphique A + 1 semaine, on commence l'entrainement su du bas).

Au 19<sup>e</sup> jour, on débute l'entrainement sur les ver maintenance sans entrainement des noms (liste dans des centaines d'images).

On note que pendant l'entrainement des noms, n'est plus à zéro.

Comparer deux périodes avec et sans intervention (test de TAU-U)

Formuler des hypothèses. Par exemple :

Hypothèse 1 : Quel effet de l'entrainement des noms (vs récupération spontanée) ? Hypothèse 2 : Quel effet de l'entraînement des verbes (vs récupération spontanée) ? Hypothèse 3 : Quel transfert de la liste entrainée des noms sur la liste non entrainée des verbes ?

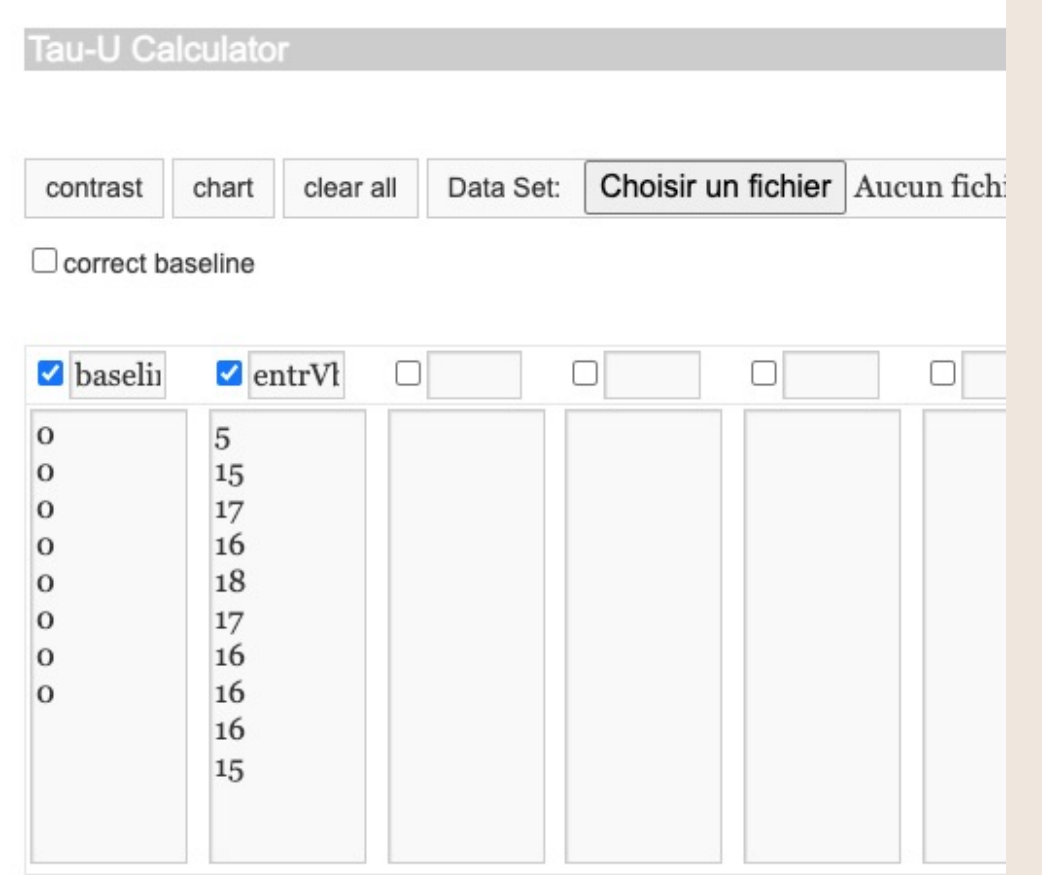

### Results

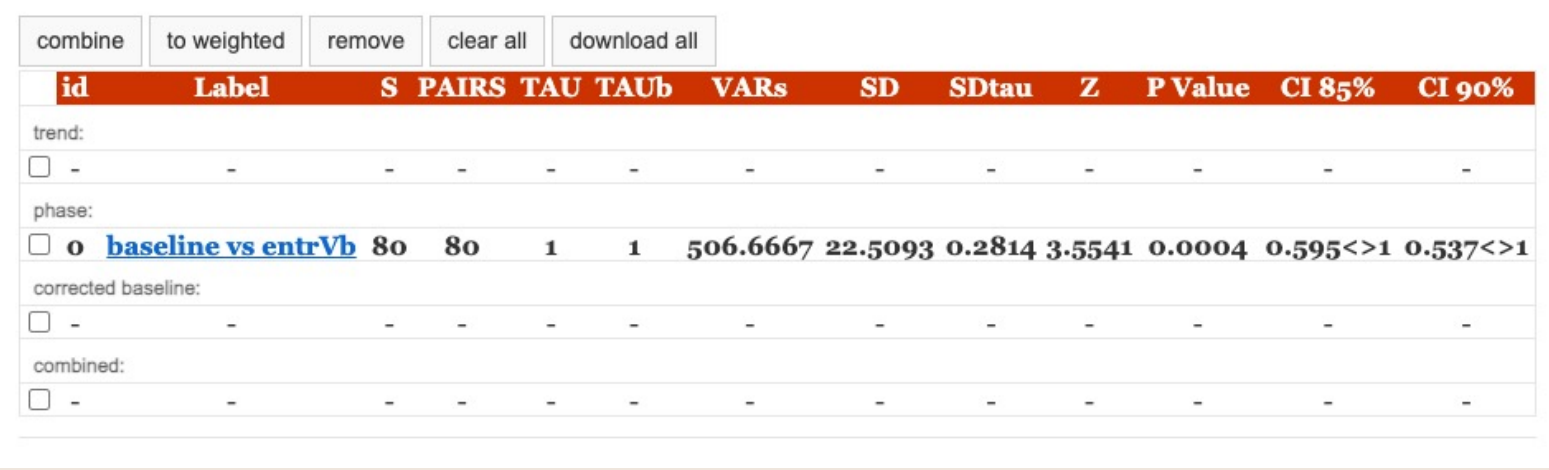

Méthodo complète : disponible en ressources

## Choisir le test statistique

Hypothèse 2 : Importer les données de la baseline + celles des verbes entraînés Cocher les colonnes et cliquer sur 'contrast'

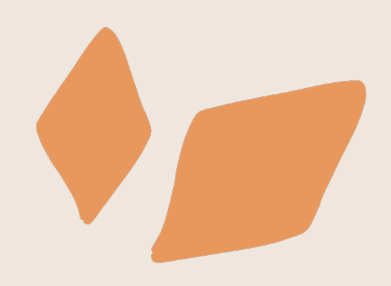

### Résultats :

La p-value < 0,05, donc l'effet de l'entraînement des verbes est significatif.

Test de Mac Nemar Comparer des données catégorielles (juste/faux)

Lorsque les données de pré-test et de post-test sont mesurées selon un seul critère : échec / réussite, elles peuvent être codées sous la forme 0 ou 1.

Dans un tableur de type Excel, chaque liste donne lieu à un pourcentage de réponses correctes. Le tableur permet aussi de créer un graphique montrant l'évolution des réponses correctes entre le pré-test et le posttest.

Pour valider leur significativité, les résultats sont répartis dans un tableau de contingence :

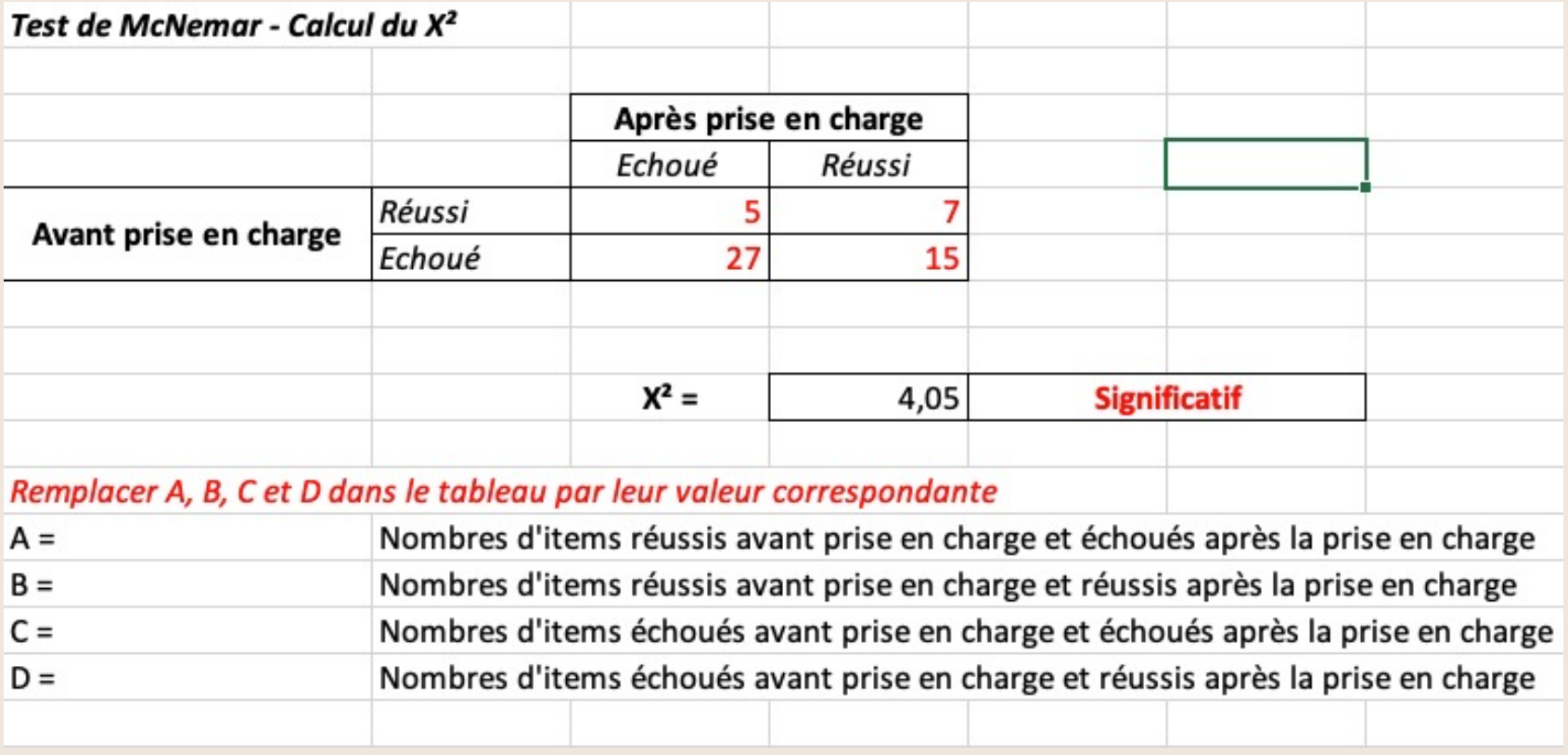

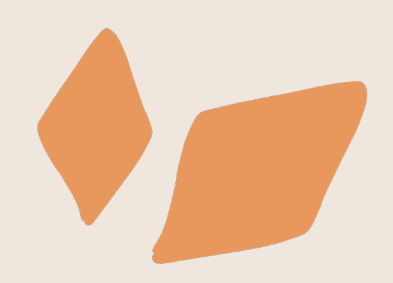

## Choisir le test statistique

Méthodo complète : disponible en ressources

## Choisir le test st

Test des rangs de Wilcoxon Comparer des variables continues (mesures

Lorsque les données de pré-test et de post-tes la même manière que des variables catégorielle Dans un tableur de type Excel, chaque liste dor

Test des rangs de Wilcoxon : http://www.socscistatistics.com/tests/signedranks.

Si la liste = ou > 20 items, choisir la Z-value Si la liste < ou 20 items, choisir la W-value Le test est significatif si p < 0,05

> R. т R. т af

# Pour aller

### $\checkmark$  Fiches méthodo déposées sur le site

- $\checkmark$  Martinez Perez, T., Geurten, M., & Wille patient pour augmenter son efficacité supplémentaire : tutoriel pour les analy
- $\checkmark$  Buerki et Cohen, 2018. EBP, Représent de Mac Nemar et du test des rangs de
- $\checkmark$  Fichier Excel vierge du test de Mac Ne

### $\times$  Liens internet

- v Test de TAU-U http://www.singlecaser
- v Test des rangs de Wilcoxon http://www.